<span id="page-0-0"></span>JGraphs: una applicación web para manipulación de gráficas Coloquio Víctor Neumann-Lara 2022

Carlos A. Alfaro

JGraphs es una aplicación web para manipular gráficas.

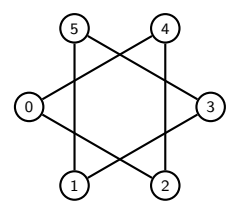

JGraphs es una aplicación web para manipular gráficas.

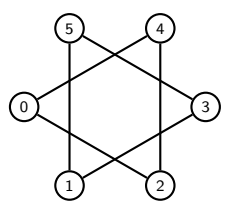

Nos permite:

- Dibujar gráficas
- Exportar a Sagemath, LATEX-Tikz, R y Macaulay2
- Manipular SageMathCell (rutas de costo mínimo, coloración, independencia, matrices, polinomios, grupos, etc.)

## Ventajas:

- No es necesario instalar nada (<https://jgraphs.github.io>)
- Se puede usar desde el celular
- Es código libre

## Ventajas:

- No es necesario instalar nada (<https://jgraphs.github.io>)
- Se puede usar desde el celular
- $\bullet$  Es código libre

Posibles mejoras:

- **•** Incorporar más familias y operaciones
- Multigráficas y digráficas,
- Complejos simpliciales

<span id="page-5-0"></span>¡Gracias por su atención!

Carlos A. Alfaro alfaromontufar@gmail.com